# **openapi-core**

*Release 0.17.2*

**Artur Maciag**

**Jun 15, 2023**

# **CONTENTS**

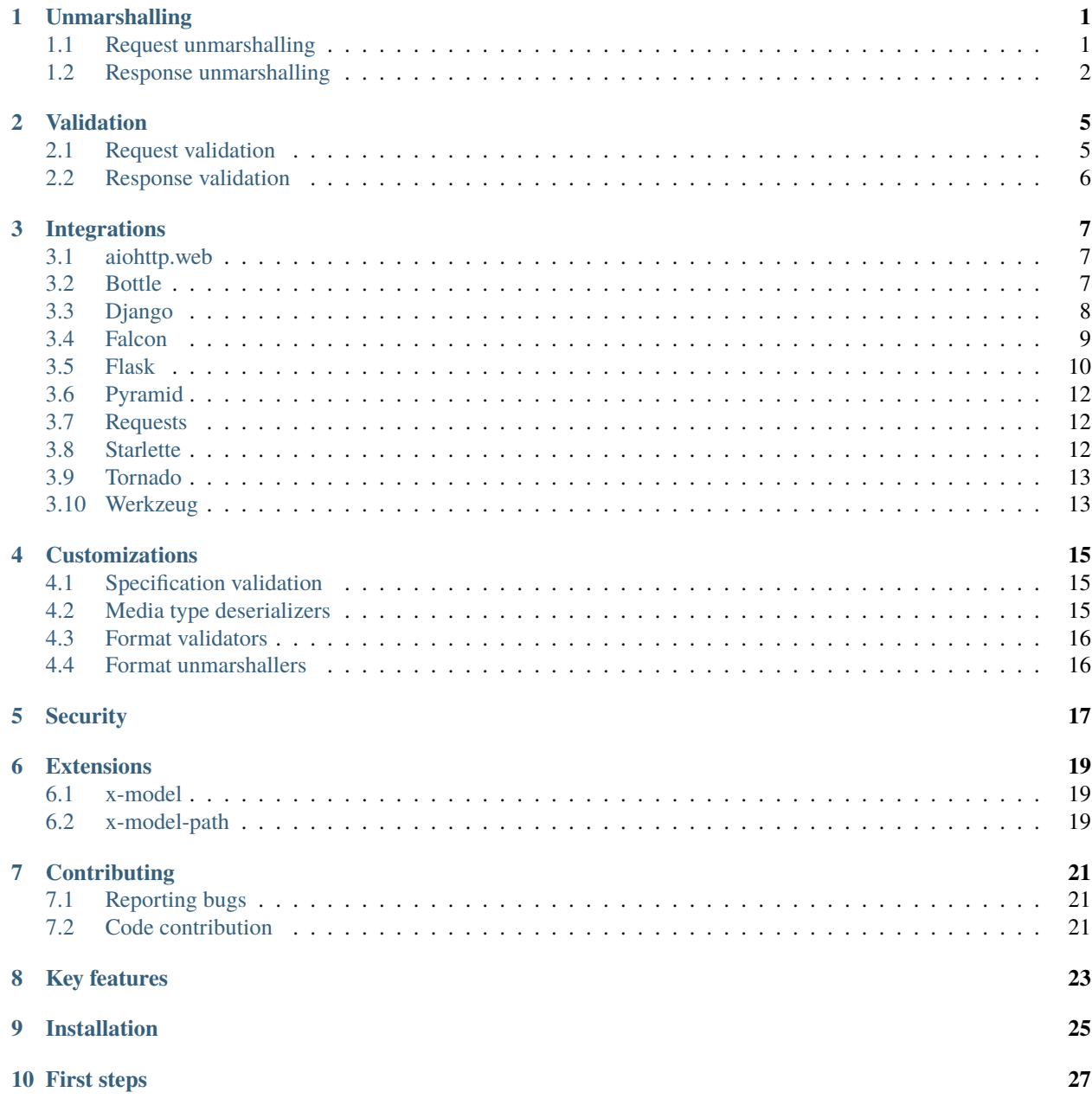

### **[11 Related projects](#page-32-0) 29**

### **[12 License](#page-34-0) 31**

# **UNMARSHALLING**

<span id="page-4-0"></span>Unmarshalling is the process of converting a primitive schema type of value into a higher-level object based on a format keyword. All request/response data, that can be described by a schema in OpenAPI specification, can be unmarshalled.

Unmarshallers firstly validate data against the provided schema (See *[Validation](#page-8-0)*).

Openapi-core comes with a set of built-in format unmarshallers:

- date converts string into a date object,
- date-time converts string into a datetime object,
- binary converts string into a byte object,
- uuid converts string into an UUID object,
- byte decodes Base64-encoded string.

You can also define your own format unmarshallers (See *[Customizations](#page-18-0)*).

# <span id="page-4-1"></span>**1.1 Request unmarshalling**

Use unmarshal\_request function to validate and unmarshal request data against a given spec. By default, OpenAPI spec version is detected:

```
from openapi_core import unmarshal_request
# raises error if request is invalid
result = unmarshall_request(request, spec=spec)
```
Request object should implement OpenAPI Request protocol (See *[Integrations](#page-10-0)*).

#### **Note**

Webhooks feature is part of OpenAPI v3.1 only

Use the same function to validate and unmarshal webhook request data against a given spec.

```
# raises error if request is invalid
result = unmarshal_request(webhook_request, spec=spec)
```
Webhook request object should implement OpenAPI WebhookRequest protocol (See *[Integrations](#page-10-0)*).

Retrieve validated and unmarshalled request data

```
# get parameters
path_params = result.parameters.path
query_params = result.parameters.query
cookies_params = result.parameters.cookies
headers_params = result.parameters.headers
# get body
body = result.body
# get security data
security = result.security
```
In order to explicitly validate and unmarshal a:

- OpenAPI 3.0 spec, import V30RequestUnmarshaller
- OpenAPI 3.1 spec, import V31RequestUnmarshaller or V31WebhookRequestUnmarshaller

```
from openapi_core import V31RequestUnmarshaller
result = unmarshal_request(
    request, response,
    spec=spec,
    cls=V31RequestUnmarshaller,
)
```
You can also explicitly import V3RequestUnmarshaller which is a shortcut to the latest OpenAPI v3 version.

### <span id="page-5-0"></span>**1.2 Response unmarshalling**

Use unmarshal\_response function to validate and unmarshal response data against a given spec. By default, OpenAPI spec version is detected:

```
from openapi_core import unmarshal_response
# raises error if response is invalid
result = unmarshal_response(request, response, spec=spec)
```
Response object should implement OpenAPI Response protocol (See *[Integrations](#page-10-0)*).

#### **Note**

Webhooks feature is part of OpenAPI v3.1 only

Use the same function to validate and unmarshal response data from webhook request against a given spec.

```
# raises error if request is invalid
result = unmarshal_response(webhook_request, response, spec=spec)
```
Retrieve validated and unmarshalled response data

```
# get headers
headers = result.headers
# get data
data = result.data
```
In order to explicitly validate and unmarshal a:

- OpenAPI 3.0 spec, import V30ResponseUnmarshaller
- OpenAPI 3.1 spec, import V31ResponseUnmarshaller or V31WebhookResponseUnmarshaller

```
from openapi_core import V31ResponseUnmarshaller
result = unmarshal_response(
    request, response,
    spec=spec,
    cls=V31ResponseUnmarshaller,
)
```
You can also explicitly import V3ResponseUnmarshaller which is a shortcut to the latest OpenAPI v3 version.

### **VALIDATION**

<span id="page-8-0"></span>Validation is a process to validate request/response data under a given schema defined in OpenAPI specification.

Additionally, openapi-core uses the format keyword to check if primitive types conform to defined formats.

Such valid formats can be forther unmarshalled (See *[Unmarshalling](#page-4-0)*).

Depends on the OpenAPI version, openapi-core comes with a set of built-in format validators such as: date, date-time, binary, uuid or byte.

You can also define your own format validators (See *[Customizations](#page-18-0)*).

### <span id="page-8-1"></span>**2.1 Request validation**

Use validate\_request function to validate request data against a given spec. By default, OpenAPI spec version is detected:

```
from openapi_core import validate_request
# raises error if request is invalid
validate_request(request, spec=spec)
```
Request object should implement OpenAPI Request protocol (See *[Integrations](#page-10-0)*).

#### **Note**

Webhooks feature is part of OpenAPI v3.1 only

Use the same function to validate webhook request data against a given spec.

```
# raises error if request is invalid
validate_request(webhook_request, spec=spec)
```
Webhook request object should implement OpenAPI WebhookRequest protocol (See *[Integrations](#page-10-0)*).

In order to explicitly validate and unmarshal a:

- OpenAPI 3.0 spec, import V30RequestValidator
- OpenAPI 3.1 spec, import V31RequestValidator or V31WebhookRequestValidator

```
from openapi_core import V31RequestValidator
validate_request(
    request, response,
    spec=spec,
    cls=V31RequestValidator,
)
```
You can also explicitly import V3RequestValidator which is a shortcut to the latest OpenAPI v3 version.

# <span id="page-9-0"></span>**2.2 Response validation**

Use validate\_response function to validate response data against a given spec. By default, OpenAPI spec version is detected:

```
from openapi_core import validate_response
# raises error if response is invalid
validate_response(request, response, spec=spec)
```
Response object should implement OpenAPI Response protocol (See *[Integrations](#page-10-0)*).

**Note**

Webhooks feature is part of OpenAPI v3.1 only

Use the same function to validate response data from webhook request against a given spec.

```
# raises error if request is invalid
validate_response(webhook_request, response, spec=spec)
```
In order to explicitly validate a:

- OpenAPI 3.0 spec, import V30ResponseValidator
- OpenAPI 3.1 spec, import V31ResponseValidator or V31WebhookResponseValidator

```
from openapi_core import V31ResponseValidator
validate_response(
    request, response,
    spec=spec,
    cls=V31ResponseValidator,
\overline{\phantom{a}}
```
You can also explicitly import V3ResponseValidator which is a shortcut to the latest OpenAPI v3 version.

### **THREE**

### **INTEGRATIONS**

<span id="page-10-0"></span>Openapi-core integrates with your popular libraries and frameworks. Each integration offers different levels of integration that help validate and unmarshal your request and response data.

# <span id="page-10-1"></span>**3.1 aiohttp.web**

This section describes integration with [aiohttp.web](https://docs.aiohttp.org/en/stable/web.html) framework.

#### **3.1.1 Low level**

You can use AIOHTTPOpenAPIWebRequest as an aiohttp request factory:

```
from openapi_core import unmarshal_request
from openapi_core.contrib.aiohttp import AIOHTTPOpenAPIWebRequest
request_body = await aiohttp_request.text()
openapi_request = AIOHTTPOpenAPIWebRequest(aiohttp_request, body=request_body)
result = unmarshal_request(openapi_request, spec=spec)
```
You can use AIOHTTPOpenAPIWebRequest as an aiohttp response factory:

```
from openapi_core import unmarshal_response
from openapi_core.contrib.starlette import AIOHTTPOpenAPIWebRequest
openapi_response = StarletteOpenAPIResponse(aiohttp_response)
```
# result = unmarshal\_response(openapi\_request, openapi\_response, spec=spec)

### <span id="page-10-2"></span>**3.2 Bottle**

See [bottle-openapi-3](https://github.com/cope-systems/bottle-openapi-3) project.

# <span id="page-11-0"></span>**3.3 Django**

This section describes integration with [Django](https://www.djangoproject.com) web framework. The integration supports Django from version 3.0 and above.

### **3.3.1 Middleware**

Django can be integrated by middleware. Add DjangoOpenAPIMiddleware to your MIDDLEWARE list and define OPENAPI\_SPEC.

```
# settings.py
from openapi_core import Spec
MIDDLEWARE = \Gamma# ...
    'openapi_core.contrib.django.middlewares.DjangoOpenAPIMiddleware',
]
OPENAPI_SPEC = Spec.from_dict(spec_dict)
```
After that you have access to unmarshal result object with all validated request data from Django view through request object.

```
from django.views import View
class MyView(View):
   def get(self, req):
        # get parameters object with path, query, cookies and headers parameters
        validated_params = req.openapi.parameters
        # or specific location parameters
        validated_path_params = req.openapi.parameters.path
        # get body
        validated_body = req.openapi.body
        # get security data
        validated_security = req.openapi.security
```
### **3.3.2 Low level**

You can use DjangoOpenAPIRequest as a Django request factory:

```
from openapi_core import unmarshal_request
from openapi_core.contrib.django import DjangoOpenAPIRequest
openapi_request = DjangoOpenAPIRequest(django_request)
result = unmarshal_request(openapi_request, spec=spec)
```
You can use DjangoOpenAPIResponse as a Django response factory:

```
from openapi_core import unmarshal_response
from openapi_core.contrib.django import DjangoOpenAPIResponse
openapi_response = DjangoOpenAPIResponse(django_response)
result = unmarshal_response(openapi_request, openapi_response, spec=spec)
```
### <span id="page-12-0"></span>**3.4 Falcon**

This section describes integration with [Falcon](https://falconframework.org) web framework. The integration supports Falcon from version 3.0 and above.

#### **3.4.1 Middleware**

The Falcon API can be integrated by FalconOpenAPIMiddleware middleware.

```
from openapi_core.contrib.falcon.middlewares import FalconOpenAPIMiddleware
openapi_middleware = FalconOpenAPIMiddleware.from_spec(spec)
app = falcon.App(
    # ...
    middleware=[openapi_middleware],
)
```
After that you will have access to validation result object with all validated request data from Falcon view through request context.

```
class ThingsResource:
   def on_get(self, req, resp):
       # get parameters object with path, query, cookies and headers parameters
       validated_params = req.context.openapi.parameters
       # or specific location parameters
       validated_path_params = req.context.openapi.parameters.path
       # get body
       validated_body = req.context.openapi.body
       # get security data
       validated_security = req.context.openapi.security
```
### **3.4.2 Low level**

You can use FalconOpenAPIRequest as a Falcon request factory:

```
from openapi_core import unmarshal_request
from openapi_core.contrib.falcon import FalconOpenAPIRequest
openapi_request = FalconOpenAPIRequest(falcon_request)
result = unmarshal_request(openapi_request, spec=spec)
```
You can use FalconOpenAPIResponse as a Falcon response factory:

```
from openapi_core import unmarshal_response
from openapi_core.contrib.falcon import FalconOpenAPIResponse
openapi_response = FalconOpenAPIResponse(falcon_response)
result = unmarshal_response(openapi_request, openapi_response, spec=spec)
```
# <span id="page-13-0"></span>**3.5 Flask**

This section describes integration with [Flask](https://flask.palletsprojects.com) web framework.

### **3.5.1 Decorator**

Flask views can be integrated by FlaskOpenAPIViewDecorator decorator.

```
from openapi_core.contrib.flask.decorators import FlaskOpenAPIViewDecorator
openapi = FlaskOpenAPIViewDecorator.from_spec(spec)
@app.route('/home')
@openapi
def home():
    return "Welcome home"
```
If you want to decorate class based view you can use the decorators attribute:

```
class MyView(View):
    decorators = [openapi]
    def dispatch_request(self):
        return "Welcome home"
app.add_url_rule('/home', view_func=MyView.as_view('home'))
```
#### **3.5.2 View**

As an alternative to the decorator-based integration, a Flask method based views can be integrated by inheritance from FlaskOpenAPIView class.

```
from openapi_core.contrib.flask.views import FlaskOpenAPIView
class MyView(FlaskOpenAPIView):
    def get(self):
        return "Welcome home"
app.add_url_rule(
    '/home',
    view_func=MyView.as_view('home', spec),
)
```
#### **3.5.3 Request parameters**

In Flask, all unmarshalled request data are provided as Flask request object's openapi.parameters attribute

```
from flask.globals import request
@app.route('/browse/<id>/')
@openapi
def browse(id):
    browse_id = request.openapi.parameters.path['id']
    page = request.openapi.parameters.query.get('page', 1)
    return f"Browse {browse_id}, page {page}"
```
#### **3.5.4 Low level**

You can use FlaskOpenAPIRequest as a Flask request factory:

```
from openapi_core import unmarshal_request
from openapi_core.contrib.flask import FlaskOpenAPIRequest
openapi_request = FlaskOpenAPIRequest(flask_request)
result = unmarshal_request(openapi_request, spec=spec)
```
For response factory see *[Werkzeug](#page-16-1)* integration.

# <span id="page-15-0"></span>**3.6 Pyramid**

See [pyramid\\_openapi3](https://github.com/niteoweb/pyramid_openapi3) project.

### <span id="page-15-1"></span>**3.7 Requests**

This section describes integration with [Requests](https://requests.readthedocs.io) library.

#### **3.7.1 Low level**

You can use RequestsOpenAPIRequest as a Requests request factory:

```
from openapi_core import unmarshal_request
from openapi_core.contrib.requests import RequestsOpenAPIRequest
openapi_request = RequestsOpenAPIRequest(requests_request)
result = unmarshal_request(openapi_request, spec=spec)
```
You can use RequestsOpenAPIResponse as a Requests response factory:

```
from openapi_core import unmarshal_response
from openapi_core.contrib.requests import RequestsOpenAPIResponse
```

```
openapi_response = RequestsOpenAPIResponse(requests_response)
result = unmarshal_response(openapi_request, openapi_response, spec=spec)
```
You can use RequestsOpenAPIWebhookRequest as a Requests webhook request factory:

```
from openapi_core import unmarshal_request
from openapi_core.contrib.requests import RequestsOpenAPIWebhookRequest
```
openapi\_webhook\_request = RequestsOpenAPIWebhookRequest(requests\_request, "my\_webhook") result = unmarshal\_request(openapi\_webhook\_request, spec=spec)

# <span id="page-15-2"></span>**3.8 Starlette**

This section describes integration with [Starlette](https://www.starlette.io) ASGI framework.

#### **3.8.1 Low level**

You can use StarletteOpenAPIRequest as a Starlette request factory:

```
from openapi_core import unmarshal_request
from openapi_core.contrib.starlette import StarletteOpenAPIRequest
openapi_request = StarletteOpenAPIRequest(starlette_request)
result = unmarshal_request(openapi_request, spec=spec)
```
You can use StarletteOpenAPIResponse as a Starlette response factory:

```
from openapi_core import unmarshal_response
from openapi_core.contrib.starlette import StarletteOpenAPIResponse
openapi_response = StarletteOpenAPIResponse(starlette_response)
result = unmarshal_response(openapi_request, openapi_response, spec=spec)
```
# <span id="page-16-0"></span>**3.9 Tornado**

See [tornado-openapi3](https://github.com/correl/tornado-openapi3) project.

# <span id="page-16-1"></span>**3.10 Werkzeug**

This section describes integration with [Werkzeug](https://werkzeug.palletsprojects.com) a WSGI web application library.

#### **3.10.1 Low level**

You can use WerkzeugOpenAPIRequest as a Werkzeug request factory:

```
from openapi_core import unmarshal_request
from openapi_core.contrib.werkzeug import WerkzeugOpenAPIRequest
```

```
openapi_request = WerkzeugOpenAPIRequest(werkzeug_request)
result = unmarshal_request(openapi_request, spec=spec)
```
You can use WerkzeugOpenAPIResponse as a Werkzeug response factory:

```
from openapi_core import unmarshal_response
from openapi_core.contrib.werkzeug import WerkzeugOpenAPIResponse
openapi_response = WerkzeugOpenAPIResponse(werkzeug_response)
result = unmarshal_response(openapi_request, openapi_response, spec=spec)
```
**FOUR**

# **CUSTOMIZATIONS**

# <span id="page-18-1"></span><span id="page-18-0"></span>**4.1 Specification validation**

By default, the provided specification is validated on Spec object creation time.

If you know you have a valid specification already, disabling the validator can improve the performance.

```
from openapi_core import Spec
spec = Spec.formatedict(spec_dict,
    validator=None,
)
```
# <span id="page-18-2"></span>**4.2 Media type deserializers**

Pass custom defined media type deserializers dictionary with supported mimetypes as a key to *unmarshal\_response* function:

```
def protobuf_deserializer(message):
    feature = route_guide_pb2.Feature()
    feature.ParseFromString(message)
    return feature
extra_media_type_deserializers = {
    'application/protobuf': protobuf_deserializer,
}
result = unmarshal_response(
    request, response,
    spec=spec,
    extra_media_type_deserializers=extra_media_type_deserializers,
)
```
# <span id="page-19-0"></span>**4.3 Format validators**

OpenAPI defines a format keyword that hints at how a value should be interpreted, e.g. a string with the type date should conform to the RFC 3339 date format.

OpenAPI comes with a set of built-in format validators, but it's also possible to add custom ones.

Here's how you could add support for a usdate format that handles dates of the form MM/DD/YYYY:

```
import re
def validate_usdate(value):
    return bool(re.match(r"^\d{1,2}/\d{1,2}/\d{4}$", value))
extra_format_validators = \{'usdate': validate_usdate,
}
validate_response(
    request, response,
    spec=spec,
    extra_format_validators=extra_format_validators,
)
```
# <span id="page-19-1"></span>**4.4 Format unmarshallers**

Based on format keyword, openapi-core can also unmarshal values to specific formats.

Openapi-core comes with a set of built-in format unmarshallers, but it's also possible to add custom ones.

Here's an example with the usdate format that converts a value to date object:

```
from datetime import datetime
def unmarshal_usdate(value):
    return datetime.strptime(value, "%m/%d/%y").date
extra_format_unmarshallers = {
    'usdate': unmarshal_usdate,
}
result = unmarshal_response(
    request, response,
    spec=spec,
    extra_format_unmarshallers=extra_format_unmarshallers,
\overline{\phantom{a}}
```
# **FIVE**

### **SECURITY**

<span id="page-20-0"></span>Openapi-core provides you easy access to security data for authentication and authorization process.

Supported security schemas:

- http for Basic and Bearer HTTP authentications schemes
- apiKey for API keys and cookie authentication

Here's an example with scheme BasicAuth and ApiKeyAuth security schemes:

```
security:
  - BasicAuth: []
  - ApiKeyAuth: []
components:
 securitySchemes:
    BasicAuth:
      type: http
      scheme: basic
    ApiKeyAuth:
      type: apiKey
      in: header
      name: X-API-Key
```
Security schemes data are accessible from *security* attribute of *RequestUnmarshalResult* object.

```
# get basic auth decoded credentials
result.security['BasicAuth']
# get api key
result.security['ApiKeyAuth']
```
**SIX**

### **EXTENSIONS**

### <span id="page-22-1"></span><span id="page-22-0"></span>**6.1 x-model**

By default, objects are unmarshalled to dictionaries. You can use dynamically created dataclasses by providing x-model-path property inside schema definition with name of the model.

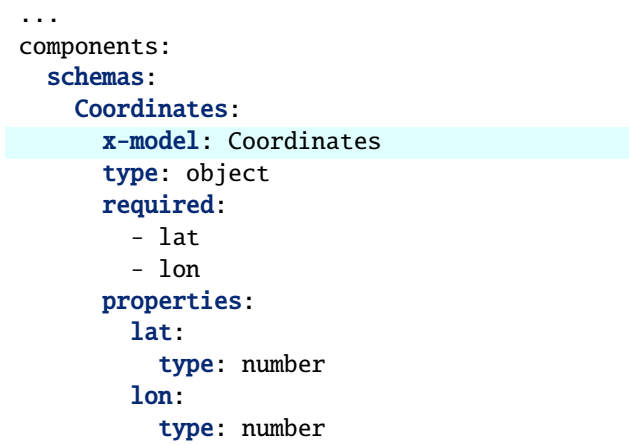

As a result of unmarshalling process, you will get Coordinates class instance with lat and lon attributes.

# <span id="page-22-2"></span>**6.2 x-model-path**

You can use your own dataclasses, pydantic models or models generated by third party generators (i.e. [datamodel](https://github.com/koxudaxi/datamodel-code-generator)[code-generator\)](https://github.com/koxudaxi/datamodel-code-generator) by providing x-model-path property inside schema definition with location of your class.

```
...
components:
  schemas:
    Coordinates:
      x-model-path: foo.bar.Coordinates
      type: object
      required:
        - lat
        - lon
      properties:
        lat:
```
(continues on next page)

(continued from previous page)

type: number lon: type: number

```
# foo/bar.py
from dataclasses import dataclass
@dataclass
class Coordinates:
   lat: float
    lon: float
```
As a result of unmarshalling process, you will get instance of your own dataclasses or model.

### **SEVEN**

### **CONTRIBUTING**

<span id="page-24-0"></span>Firstly, thank you all for taking the time to contribute.

The following section describes how you can contribute to the openapi-core project on GitHub.

# <span id="page-24-1"></span>**7.1 Reporting bugs**

#### **7.1.1 Before you report**

- Check whether your issue does not already exist in the [Issue tracker.](https://github.com/python-openapi/openapi-core/issues)
- Make sure it is not a support request or question better suited for [Discussion board.](https://github.com/python-openapi/openapi-core/discussions)

#### **7.1.2 How to submit a report**

- Include clear title.
- Describe your runtime environment with exact versions you use.
- Describe the exact steps which reproduce the problem, including minimal code snippets.
- Describe the behavior you observed after following the steps, pasting console outputs.
- Describe expected behavior to see and why, including links to documentations.

### <span id="page-24-2"></span>**7.2 Code contribution**

#### **7.2.1 Prerequisites**

Install [Poetry](https://python-poetry.org) by following the [official installation instructions.](https://python-poetry.org/docs/#installation) Optionally (but recommended), configure Poetry to create a virtual environment in a folder named .venv within the root directory of the project:

poetry config virtualenvs.in-project true

### **7.2.2 Setup**

To create a development environment and install the runtime and development dependencies, run:

poetry install

Then enter the virtual environment created by Poetry:

```
poetry shell
```
### **7.2.3 Static checks**

The project uses static checks using fantastic [pre-commit.](https://pre-commit.com/) Every change is checked on CI and if it does not pass the tests it cannot be accepted. If you want to check locally then run following command to install pre-commit.

To turn on pre-commit checks for commit operations in git, enter:

pre-commit install

To run all checks on your staged files, enter:

pre-commit run

To run all checks on all files, enter:

```
pre-commit run --all-files
```
Pre-commit check results are also attached to your PR through integration with Github Action.

Openapi-core is a Python library that adds client-side and server-side support for the [OpenAPI v3.0](https://github.com/OAI/OpenAPI-Specification/blob/master/versions/3.0.3.md) and [OpenAPI v3.1](https://github.com/OAI/OpenAPI-Specification/blob/main/versions/3.1.0.md) specification.

# **EIGHT**

# **KEY FEATURES**

- <span id="page-26-0"></span>• *[Validation](#page-8-0)* and *[unmarshalling](#page-4-0)* of request and response data (including webhooks)
- *[Integrations](#page-10-0)* with popular libraries (Requests, Werkzeug) and frameworks (Django, Falcon, Flask, Starlette)
- *[Customization](#page-18-0)* with **media type deserializers** and **format unmarshallers**
- *[Security](#page-20-0)* data providers (API keys, Cookie, Basic and Bearer HTTP authentications)

# **NINE**

# **INSTALLATION**

### <span id="page-28-0"></span>**Pip + PyPI (recommented)**

pip install openapi-core

### **Pip + the source**

pip install -e git+https://github.com/python-openapi/openapi-core.git#egg=openapi\_core

### **TEN**

### **FIRST STEPS**

<span id="page-30-0"></span>Firstly create your specification object.

from openapi\_core import Spec

```
spec = Spec.from_file_path('openapi.json')
```
Now you can use it to validate and unmarshal your requests and/or responses.

```
from openapi_core import unmarshal_request
```

```
# raises error if request is invalid
result = unmarshal_request(request, spec=spec)
```
Retrieve validated and unmarshalled request data

```
# get parameters
path_params = result.parameters.path
query_params = result.parameters.query
cookies_params = result.parameters.cookies
headers_params = result.parameters.headers
# get body
body = result.body
# get security data
security = result.security
```
Request object should implement OpenAPI Request protocol. Check *[Integrations](#page-10-0)* to find oficially supported implementations.

For more details read about *[Unmarshalling](#page-4-0)* process.

If you just want to validate your request/response data without unmarshalling, read about *[Validation](#page-8-0)* instead.

### **ELEVEN**

# **RELATED PROJECTS**

#### <span id="page-32-0"></span>• **[openapi-spec-validator](https://github.com/python-openapi/openapi-spec-validator)**

Python library that validates OpenAPI Specs against the OpenAPI 2.0 (aka Swagger), OpenAPI 3.0 and OpenAPI 3.1 specification. The validator aims to check for full compliance with the Specification.

#### • **[openapi-schema-validator](https://github.com/python-openapi/openapi-schema-validator)**

Python library that validates schema against the OpenAPI Schema Specification v3.0 and OpenAPI Schema Specification v3.1.

# **TWELVE**

# **LICENSE**

<span id="page-34-0"></span>The project is under the terms of BSD 3-Clause License.